# JDBC 2

# Témák

- Adatbázis tervezés E/R diagram
- Java DB
- **•** 0. feladat

# Adatbázis tervezés

- Egy jó adatbázis...
- ...nem tartalmaz felesleges redundanciát, ugyanaz az adat nem szerepel több helyen.
- ...biztosítja az adatok épségét és pontosságát.
- Tervezéskor a feladat az alkalmazás álltal használandó adatok táblákba rendezése és kapcsolataik definiálása.

## ER Diagram

- Az adatbázis logikai modellje egyedkapcsolat diagrammal írható le.
- A diagram elemei:
	- **Entitások**
	- **Attribútumok**
	- **Kulcsok**
	- **Kapcsolatok** 
		- Egy-egy, egy-sok, sok-sok

## Példa

- **Hogyan reprezentálható:** 
	- Egy tanár taníthat nulla vagy több osztályt, de egy osztályt pontosan egy tanár tanít.
- **1. lehetőség**: Induljunk ki a tanár táblából, ahol tároljuk az adatain túl a tanított osztályokat: osztály1, osztály2,... **Probléma**: szükséges oszlopok száma?
- **2. lehetőség**: Induljunk ki az osztály táblából, adjuk hozzá a tanár adatait tartalmazó oszlopokat **Probléma**: a tanár adatai többször szerepelnek

#### Egy-sok kapcsolat

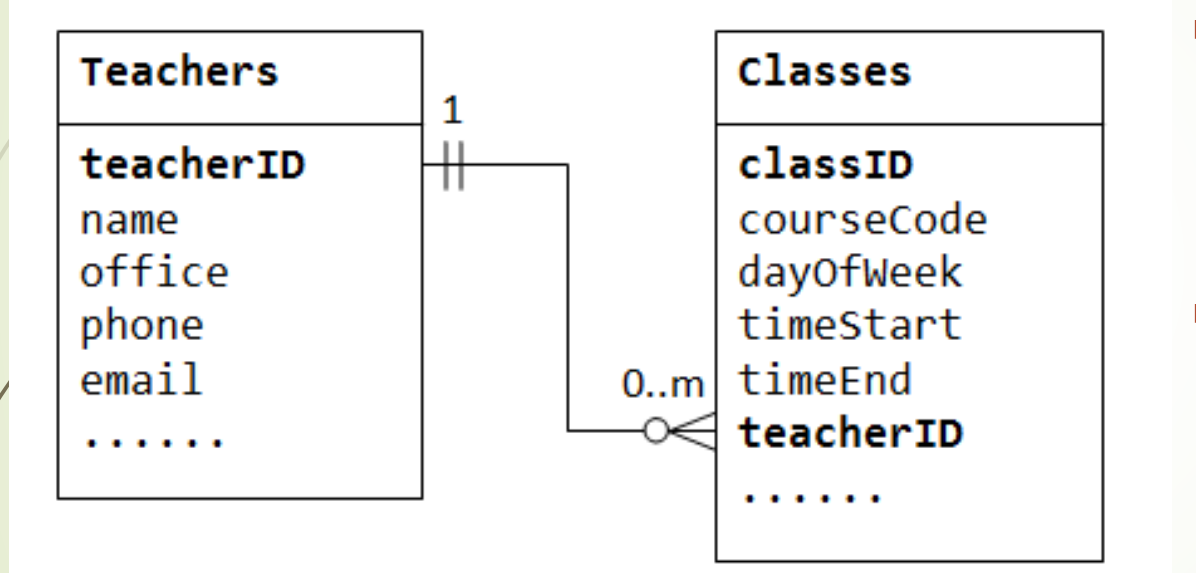

- **Egy tanár taníthat nulla vagy** több osztályt, de osztályt pontosan egy tanár tanít
- Egy vásárló több rendelést is leadhat, de egy rendelés pontosan egy vevőhöz tartozik.

#### Sok-Sok kapcsolat

- Egy megrendeléshez egy vagy több termék tartozik
- egy termék több megrendelésben is szerepelhet.

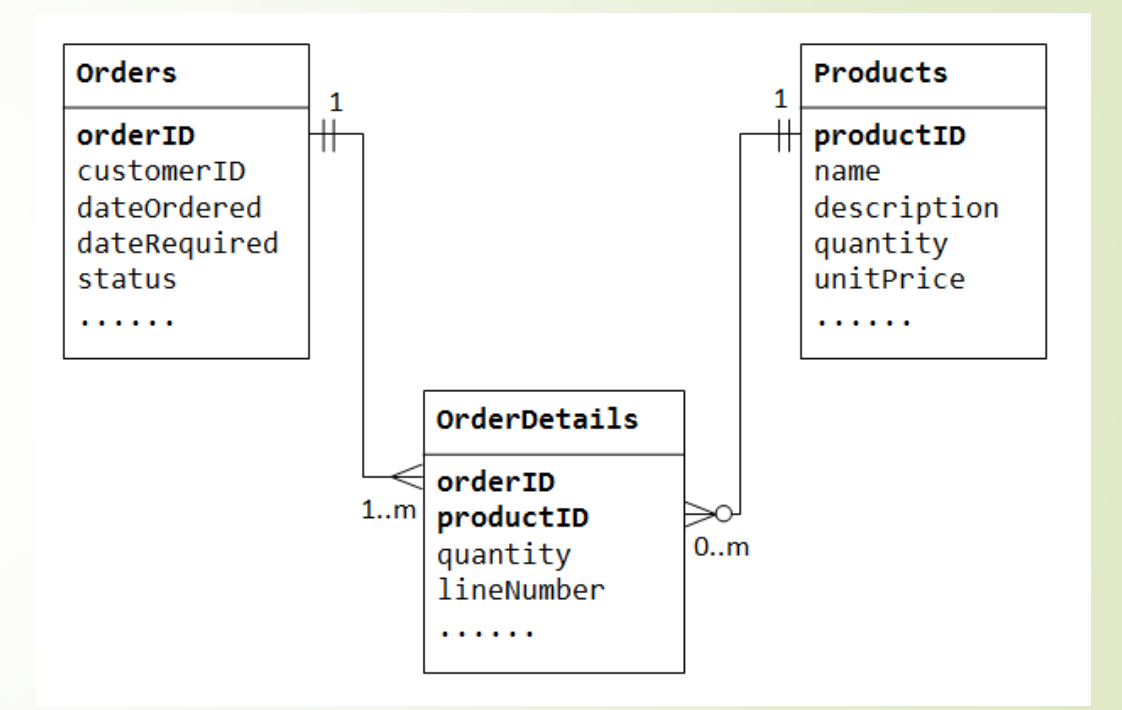

# Egy-egy kapcsolat

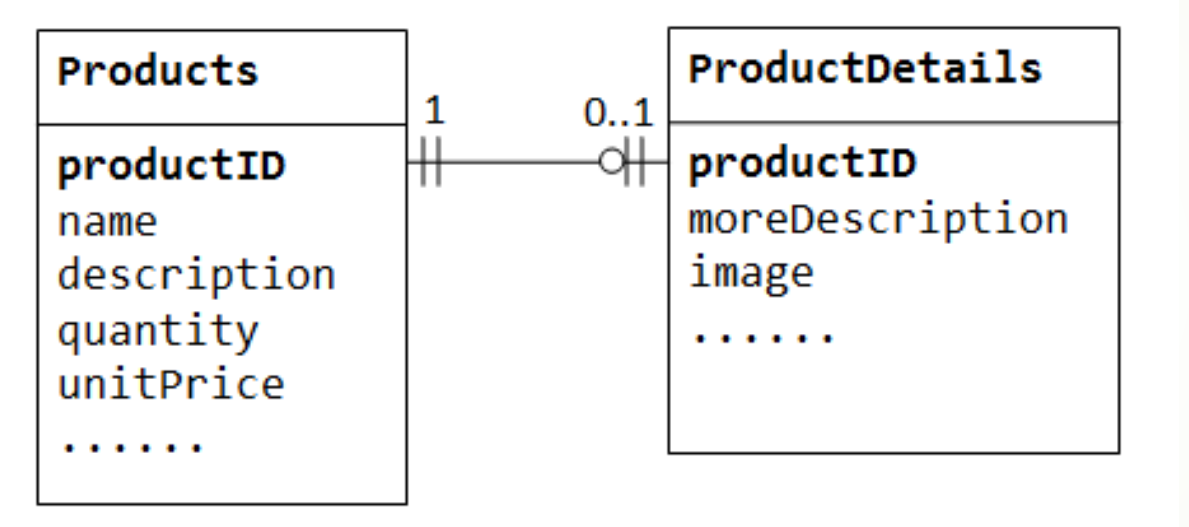

- Egy termék adatbázisban a termékeknek lehetnek kiegészítő, opcionális adataia.
- A termékekkel egy táblában tárolva számos üres mezőt eredményeznének

# ER diagram lépései

- Entitások azonosítása (Az alkalmazás működésében résztvevő "dolgok": megrendelés, termék, stb.)
- Kapcsolatok definiálása (Entitások közötti logikai kapcsolat)
- Számosság (Kapcsolatokban hány entitás vehet részt? Egy-egy, sok-egy.. Kötelező?)
- Elsődleges kulcsok megadása (Az adott jellemzők, amelyek egyértelműen azonosítanak egy entitást)
- Sok-Sok kapcsolatok átírása sok-egy kapcsolattá (kapcsolótáblák)
- Attribútumok definiálása és entitáshoz rendelése (Entitások egyéb tulajdonságai, melyik entittáshoz tartozzon?)

#### JavaDB

- Apache Derby open source adatbázis amely a JDK részeként elérhető.
- Konfiguráció és használat:
	- <https://netbeans.org/kb/docs/ide/java-db.html>
	- <https://db.apache.org/derby/>

## Adattípusok

- Elérhető a byte kivételével az összes java primitívnek megfelelő adattípusa
- Valamint: Date, Time, Timestamp, String nek megfelelő típus.

#### Tábla létrehozása

CREATE TABLE table\_name (

);

id INT not null primary key

GENERATED ALWAYS AS IDENTITY (START WITH 1, INCREMENT BY 1), keszlet INT NOT NULL CONSTRAINT Q\_CK CHECK (QUANTITY>=0), elerheto INT NOT NULL CONSTRAINT AV\_CK CHECK (AVAILABLE>=0), valami BOOLEAN NOT NULL default false, CONSTRAINT AV\_CK2 CHECK (QUANTITY >= AVAILABLE), idegen kulcs ID INT NOT NULL references MASIK TABLE(ID),

## JDBC generált értékek

 Insert után az automatikusan generált értékek elérésének engedélyezése: PreparedStatement stmt =

conn.prepareStatement(getInsertSql(), Statement.RETURN\_GENERATED\_KEYS);

try (ResultSet generatedKeys = stmt.getGeneratedKeys()) {

if (generatedKeys.next()) {

t.setId(generatedKeys.getInt(1));

} else {

}

}

throw new SQLException("Creating entity failed, no ID obtained.");

#### Szekvenciák

- Szekvencia egyedi értékek generálására használható, új érték generálása esetén a szekvencia értéke növekszik és független a tranzakciók sikerességétől.
- CREATE SEQUENCE update\_no\_seq AS BIGINT START WITH 1;
- **Használata** 
	- UPDATE orders
		- SET update\_no = NEXT VALUE FOR update\_no\_seq
		- WHERE ...... ;

#### **Cache**

- Feladata: egy lokális tároló a logikai réteg és az alkalmazás között. Tartalmazza az adatbázisból betöltött entitásokat.
- A lekérdezéseket akkor küldi az adatbázisnak, ha nem találhatóak meg lokálisan.
- Kliens indításkor preload
- Az új vagy modosult entitásokat periódikusan lekérdezi.

#### Entitás lekérdezése a lokális tárolóból

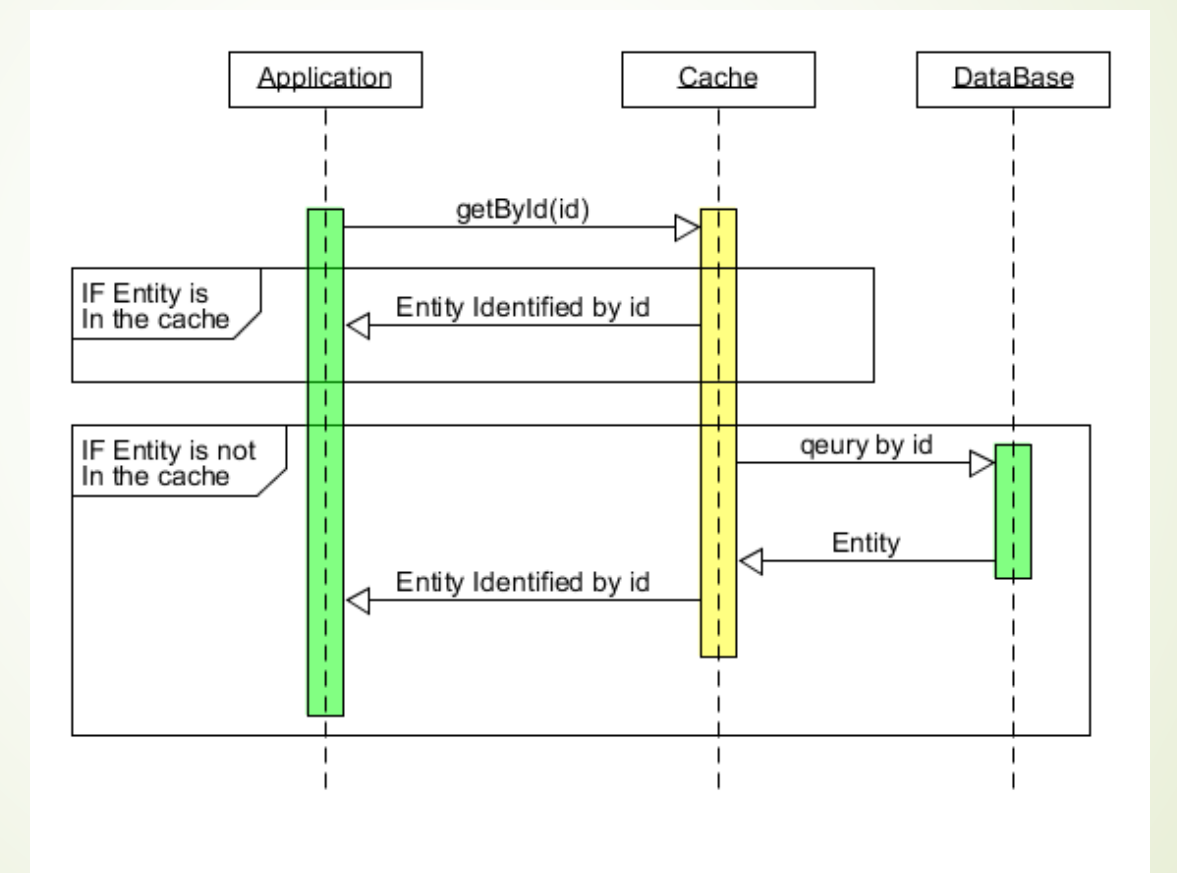

# Új, módosult entitások

- Egy háttérszál valamilyen időzítés, timer segítségével lekérdezi az új elemeket.
- Új elemeket megadhatjuk az id-juk segítségével. (..where id > last\_id)
- Módosult elemek megadhatóak egy módosítás-azonosító, vagy dátum segítségével. (...where update\_key > last\_update)

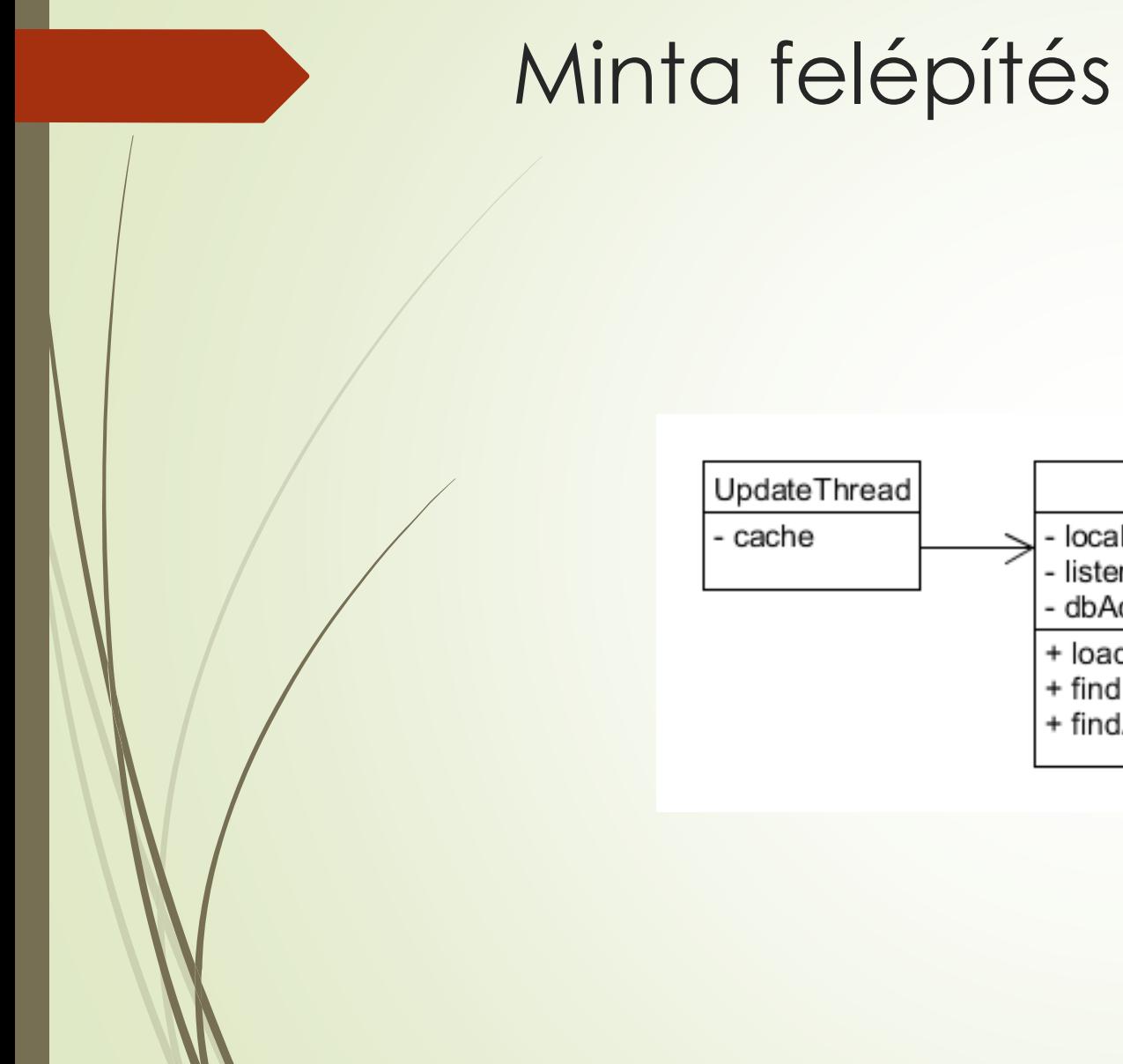

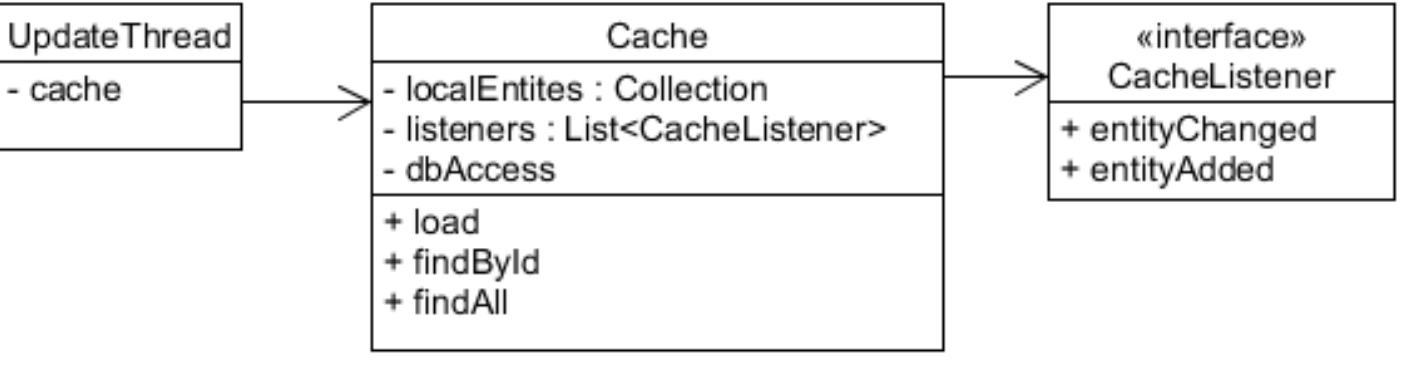

# Problémák

- Szálkezelés: lekérdezések és UI frissítések az update szálról
- Konkurrens adatbázis használat: pl.: másik alkalmazási kikölcsönzi előlünk a dolgokat.
- A szerkesztett elemet módosítja másik alkalmazás

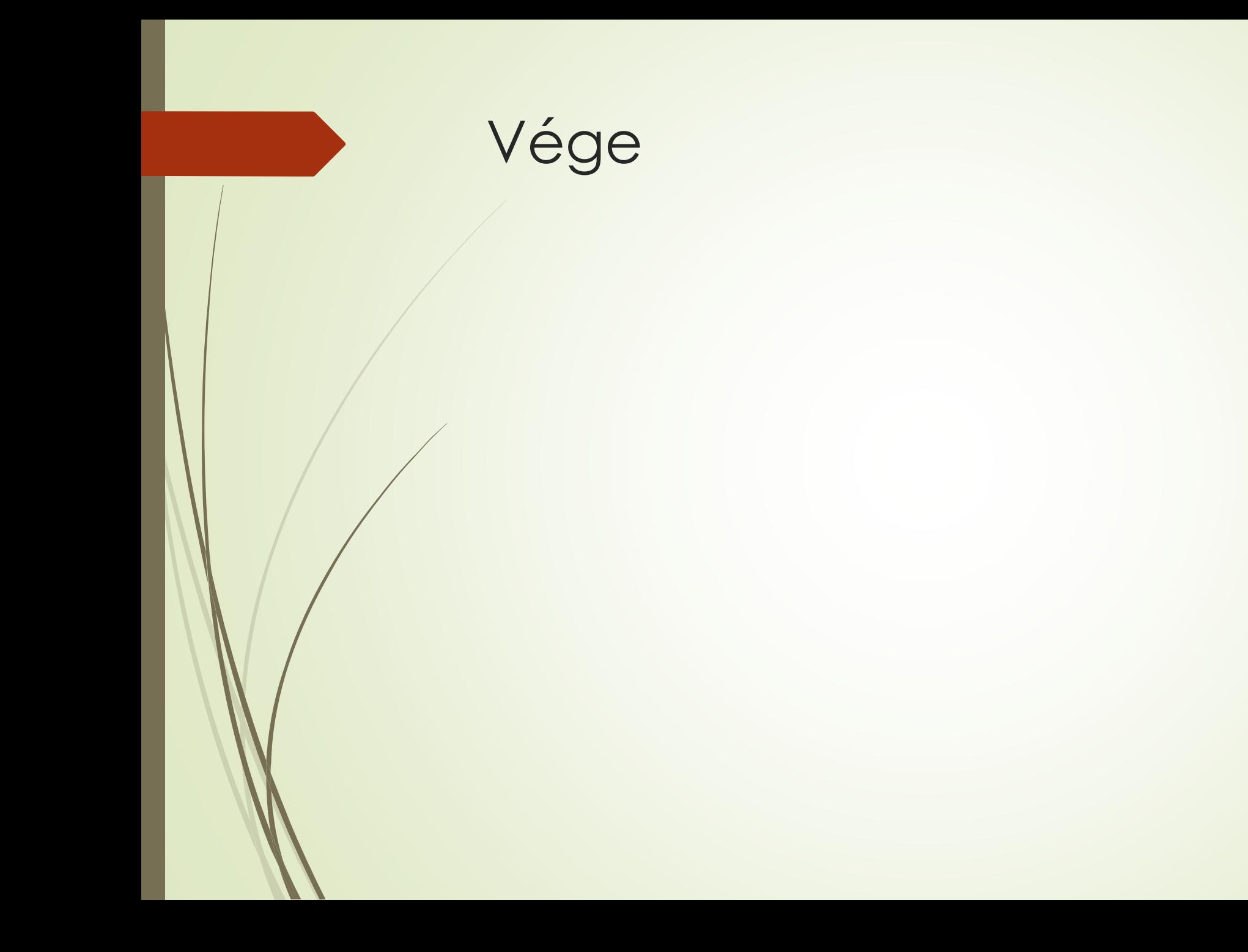